## PhD Defense

Optimisation de code base sur des transformations source-a-source guides par des mtriques issues de profilages

## Youenn Lebras

Advisor : William Jalby Co-supervisor : Andres S. Charif-Rubial

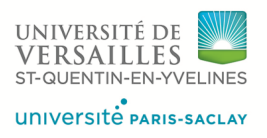

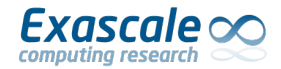

3 July 2019

000000000000

<span id="page-1-0"></span>[Background](#page-1-0) [ASSIST](#page-11-0) [Issues & Limitations](#page-34-0) [Experiments](#page-38-0) [Conclusion](#page-53-0)

[Introduction](#page-1-0)

## Computer Architecture Evolution

#### Recent evolution: a new hope ?

- The performance model shifted from high frequency single core processors to multitasking high-core-count parallel architectures
- Larger vector lengths (AVX-512) & automatic vectorization
- Specialized ports (i.e. FMA)
- New kind of memory (i.e. HBM, Optane)

<span id="page-2-0"></span>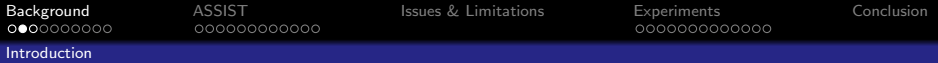

## With great evolution comes great difficulties

- Increasing number of different architectures
- Additional optimization challenges related to parallelism
- Performance issues are heavily tied to increased vector lengths and advanced memory hierarchy
- The optimization process remains key to maintain a reasonable performance level on modern micro-processor architecture
- Optimizing code has become an art
- Harder and harder to optimize and maintain manually
- Time consuming and error-prone

<span id="page-3-0"></span>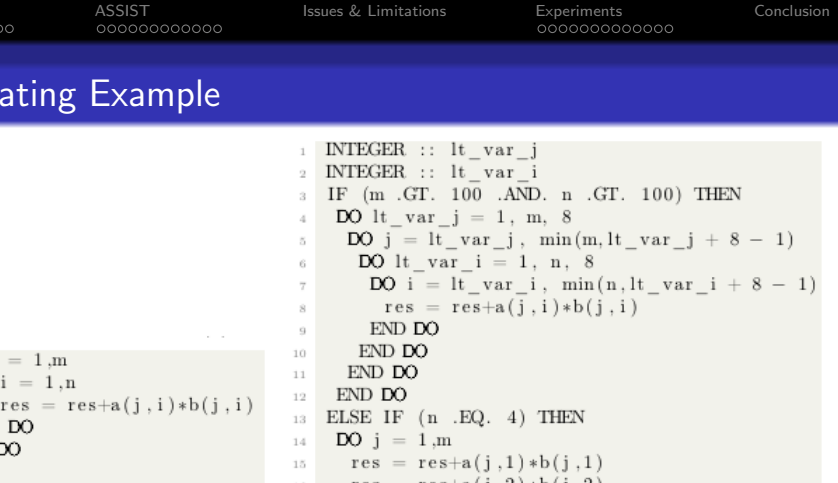

END DO

 $DO j = 1,m$ 

END DO

 $\mathop{\rm END}$ DO

 $DO i = 1, n$ 

 $_{\rm ELSE}$  $\sqrt{20}$ 

 $res = res+a(j,4)*b(j,4)$ 

 $res = res+a(j,i)*b(j,i)$ 

17

 $18\,$ 

19

 $2\sqrt{1}$ 

 $\bf{22}$ 

 $\sqrt{23}$ 

 $2\,4$ 

 $25\,$ 

```
4 / 57
```
<span id="page-4-0"></span>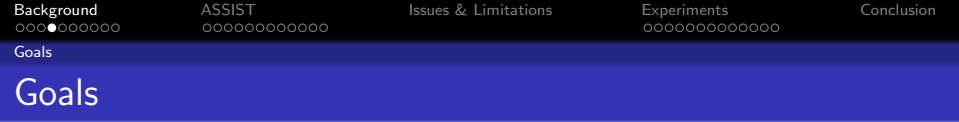

Key idea: Performance analysis tools (e.g. Scalasca, MAQAO, Tau) are pretty good at identifying some specific problems, we need to go further and fix automatically performance issues.

#### Automatic Source-to-Source assISTant: ASSIST

- Source code transformation framework
- **•** Transformation driven framework: ideally detect whether a transformation is beneficial or not
- **•** Exploiting performance analysis tools metrics
- Open to user advice
- Keep a maintainable code

<span id="page-5-0"></span>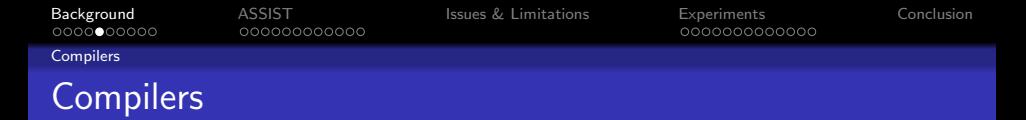

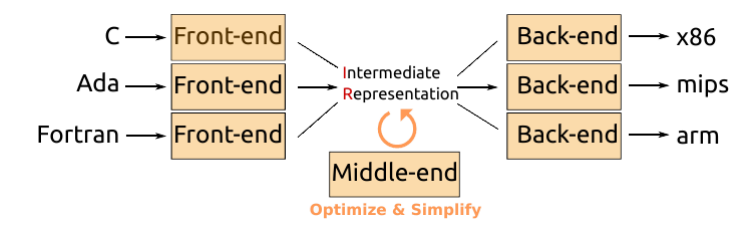

#### Compiler task

- Transform a human readable file into a computer readable one
- Optimizing an application for a target architecture
	- Evaluating if a sequence of transformations is optimal
	- Predicting the behavior of a multi-core processor which has complex pipelines, multiple functional units, complex memory hierarchy, hardware data prefetching, etc
	- Profile Guided Optimization / Feedback-Directed Optimization

<span id="page-6-0"></span>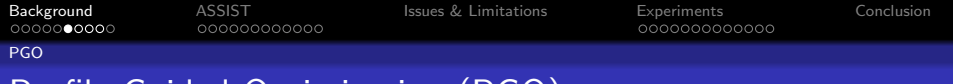

# Profile Guided Optimization (PGO)

#### 3 steps

- Producing an instrumented binary
- Executing the binary in order to obtain a profile (feedback data)
- Using the obtained feedback data to produce a new version that is expected to be more efficient

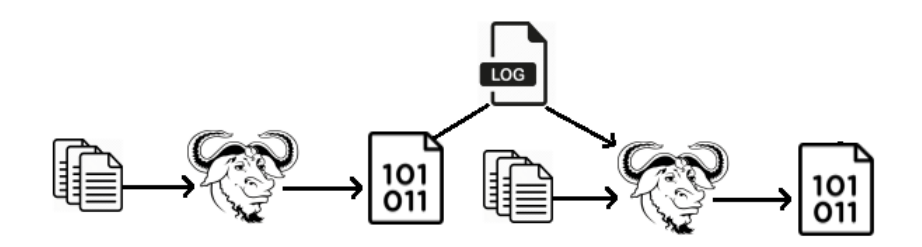

<span id="page-7-0"></span>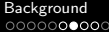

[PGO](#page-7-0)

000000000000

[Background](#page-1-0) [ASSIST](#page-11-0) [Issues & Limitations](#page-34-0) [Experiments](#page-38-0) [Conclusion](#page-53-0)

# Profile Guided Optimization (PGO)

#### What is done (Intel PGO)

- Value profiling of indirect and virtual function calls
- $\bullet$  Intermediate language (IR) is annotated with edge frequencies and block counts to guide optimization decisions
- Grouping hot/cold functions

<span id="page-8-0"></span>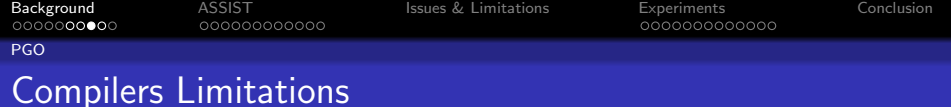

#### Main Limitations

- Remain conservative (static performance cost model & heuristics)
- PGO lacks information gathered and transformations
- Black box
- Can ignore user directives
- Searching the best sequence of transformations remains too complex

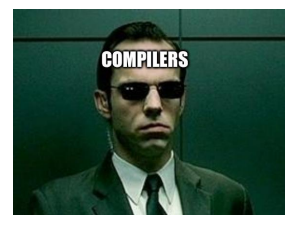

"Never send a human to do a machine job" -Agent Smith

<span id="page-9-0"></span>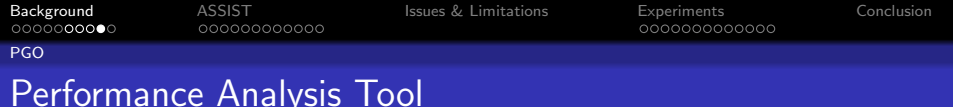

#### What are they?

Can be classified into two types :

- Static: estimate different issues and controle the code quality
- Dynamic: find what happened during the execution

#### What are they for?

- Analyze & profile sequential/parallel codes
- Detect hotspots & performance issues / bottlenecks
- Provide hints on how to improve the code

<span id="page-10-0"></span>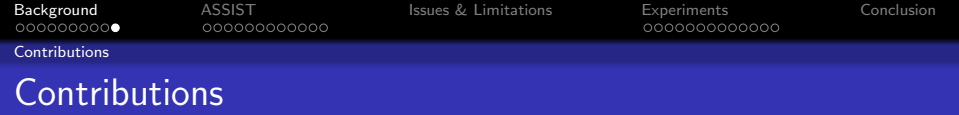

- A novel study of how and when well-known transformations allow to gain on real-world HPC applications using a novel FDO source-to-source approach
- A novel semi-automatic and user controllable method with a system open to user advices
- An FDO tool combining both dynamic and static analysis information to guide code optimization
- A more flexible alternative to compilers PGO / FDO modes
- A verification system to check if our transformations do not have a negative impact on performances

<span id="page-11-0"></span>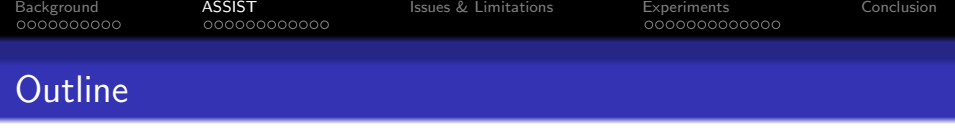

## **[Background](#page-1-0)**

## 2 [ASSIST](#page-11-0)

- [MAQAO](#page-12-0)
- [Design & Implementation](#page-13-0)
- [Supported Transformations](#page-15-0)
- [How to Trigger Transformations](#page-29-0)
- **[Assessing Transformation Verification](#page-32-0)**

### [Issues & Limitations](#page-34-0)

### **[Experiments](#page-38-0)**

<span id="page-12-0"></span>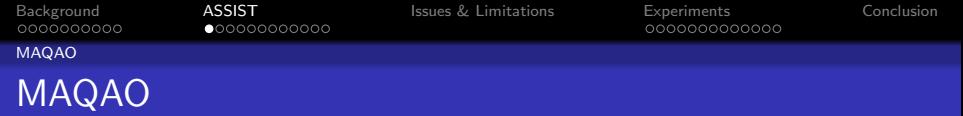

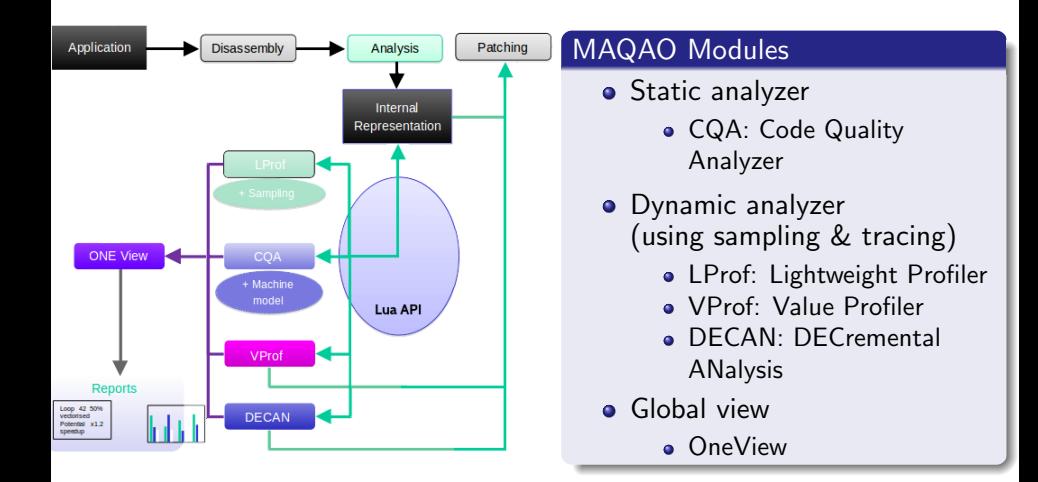

<span id="page-13-0"></span>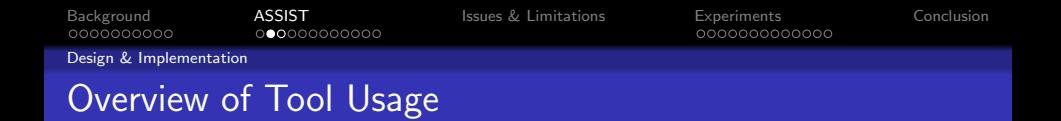

Automatic Source-to-Source assISTant (ASSIST):

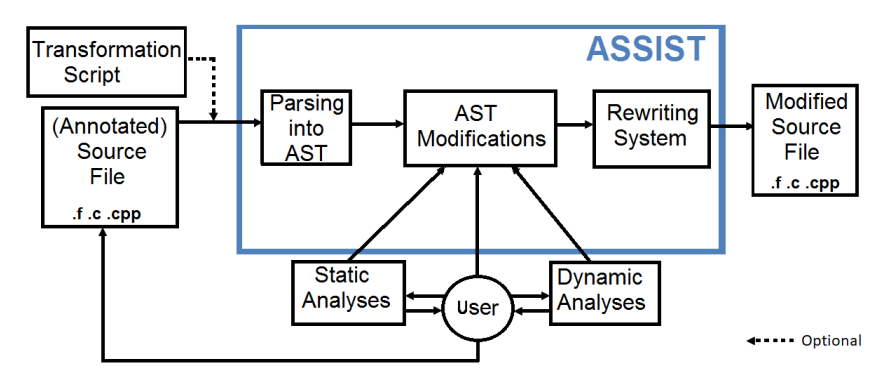

 $000000000000$ 

<span id="page-14-0"></span>[Background](#page-1-0) [ASSIST](#page-11-0) [Issues & Limitations](#page-34-0) [Experiments](#page-38-0) [Conclusion](#page-53-0) 000000000000

[Design & Implementation](#page-14-0)

## Automatic Source-to-Source assISTant (ASSIST)

#### Technical Design

- Based on the Rose Compiler Project
- Support of Fortran 77, 90, 95, 2003 / C /  $C++03$
- Same language at input and output
- Aiming at be easy to use with a simple user interface
- Targeting different kind of users
- Integrated as a MAQAO Module

<span id="page-15-0"></span>[Background](#page-1-0) [ASSIST](#page-11-0) [Issues & Limitations](#page-34-0) [Experiments](#page-38-0) [Conclusion](#page-53-0) [Supported Transformations](#page-15-0)

# Supported Transformations

## Different types of transformations

## AST Modifier

- Unroll
- **•** Full Unroll
- **o** Interchange
- o Tile
- Strip Mine
- Loop/function Specialization

```
Directive(s) insertion
```

```
• Loop Count (LCT)
```
#### Mix of both

• Short Vectorization (SVT)

<span id="page-16-0"></span>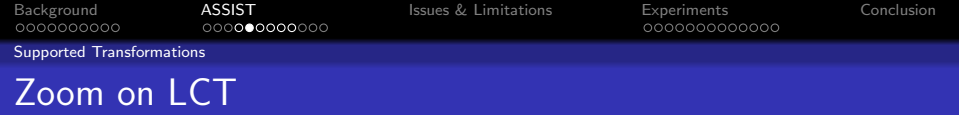

#### Loop count Transformation - Type : Directives insertion

- Loop count knowledge enables to guide compiler optimizations choices
- Compilers cannot always guess the loop trip count at compile time
- **•** Simplify
	- Control flow (less loop versions)
	- Choice of vectorization/unrolling
- Requires dynamic feedback (VPROF)
- **e** Limitations
	- Loop bounds are dataset dependent
	- Only for Intel Compiler; unfortunately, other compilers do not offer such capability

<span id="page-17-0"></span>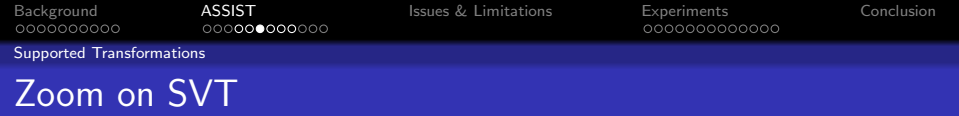

### Short Vectorization Transformation - Type : Mix AST modifier and directive insertion

- Compilers may refuse to vectorize a loop with too few iterations
- Performing a loop decomposition
- Increasing the vectorization ratio by:
	- Forcing the vectorization (SIMD Directive)
	- Avoiding dynamic or static loop peeling transformation (UNALIGNED Directive)

<span id="page-18-0"></span>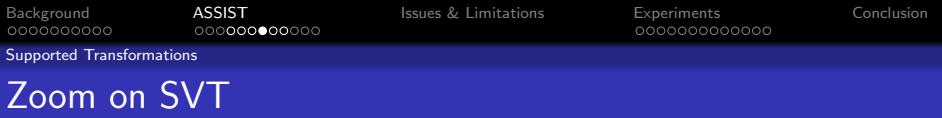

```
#pragma MAQAO SHORTVEC=AVX2
for i=0; i < 7; i++ do
  <Body>
end for
```
(a) Before Short Vectorization

```
#pragma simd
#pragma vector unaligned
for i=0; i < 4; i++ do
 <Body>
end for
#pragma simd
#pragma vector unaligned
for i=4; i < 6; i++ do
 <Body>
end for
<Body>
```
(b) After Short Vectorization

<span id="page-19-0"></span>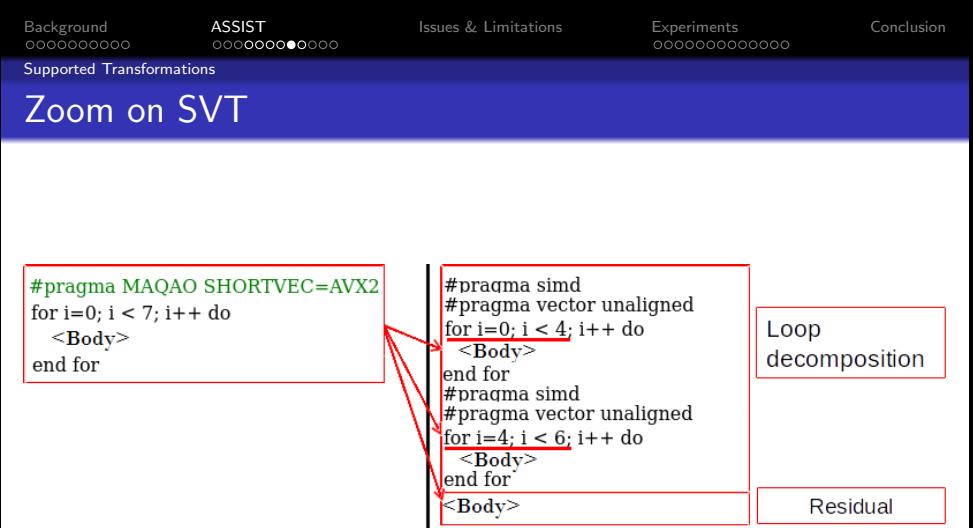

(a) Before Short Vectorization

(b) After Short Vectorization

<span id="page-20-0"></span>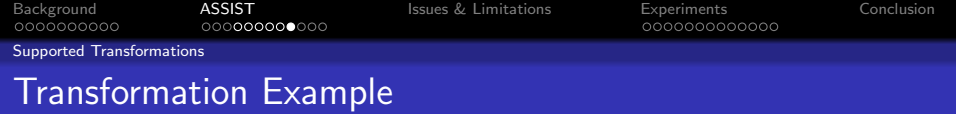

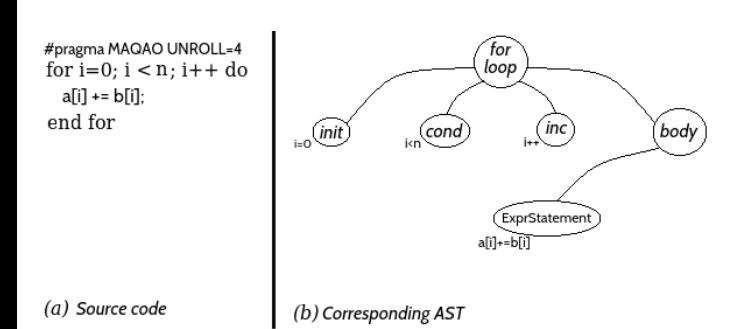

<span id="page-21-0"></span>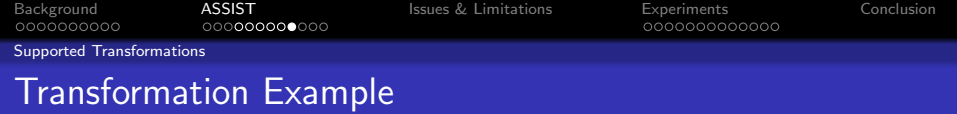

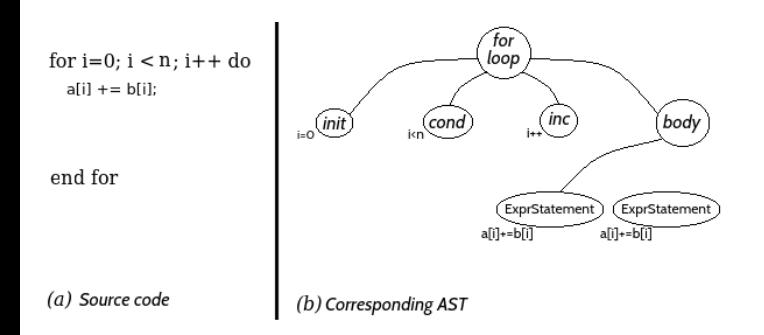

<span id="page-22-0"></span>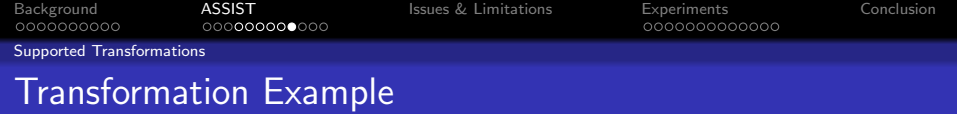

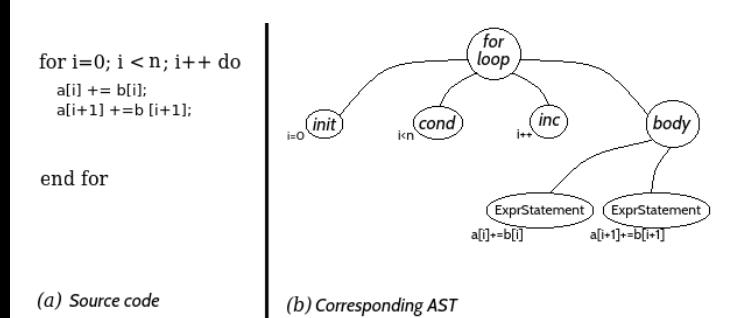

<span id="page-23-0"></span>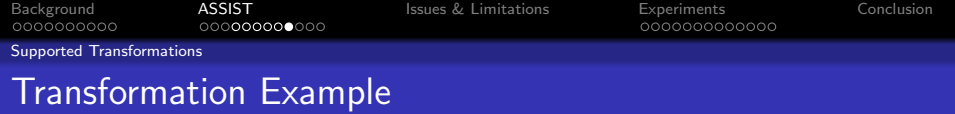

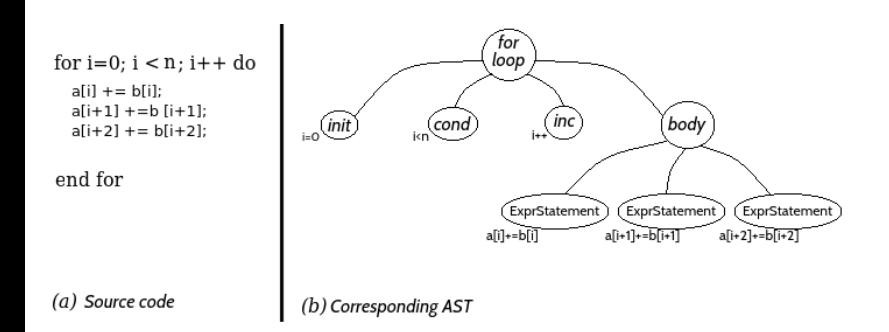

<span id="page-24-0"></span>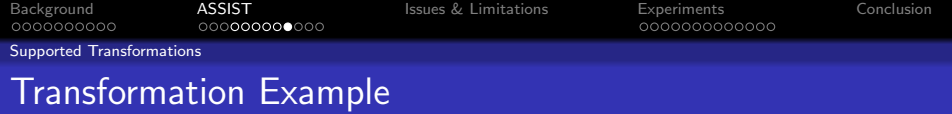

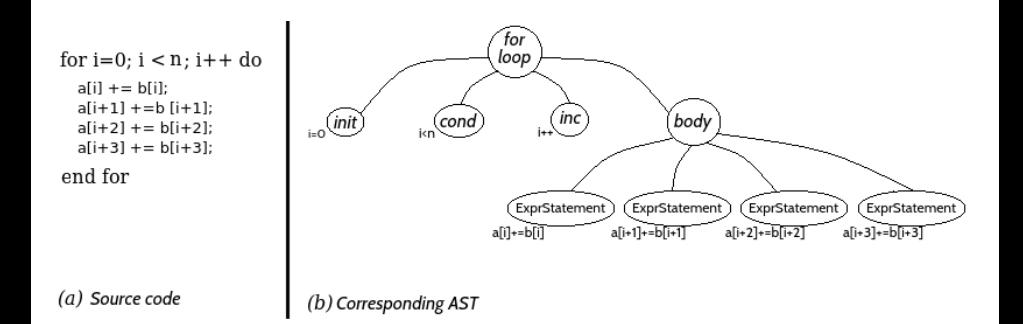

<span id="page-25-0"></span>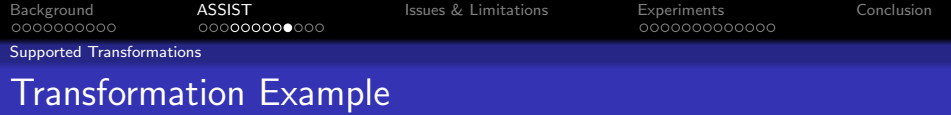

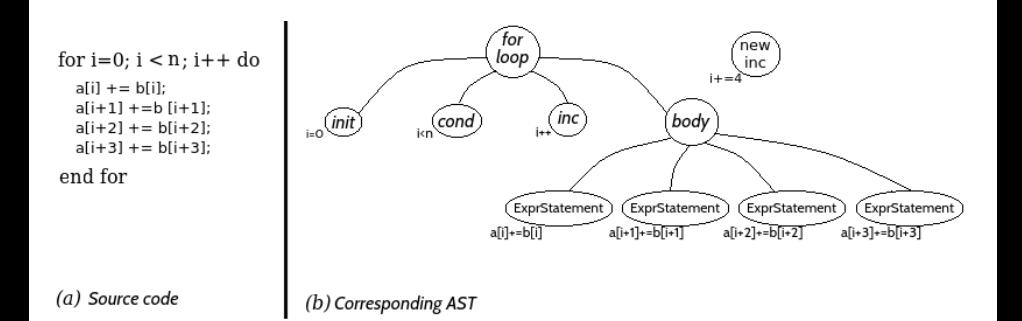

<span id="page-26-0"></span>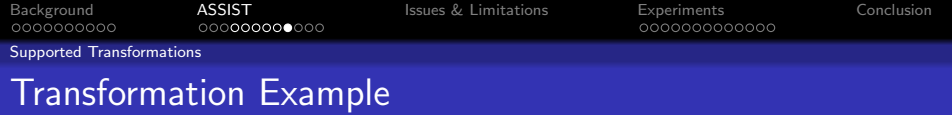

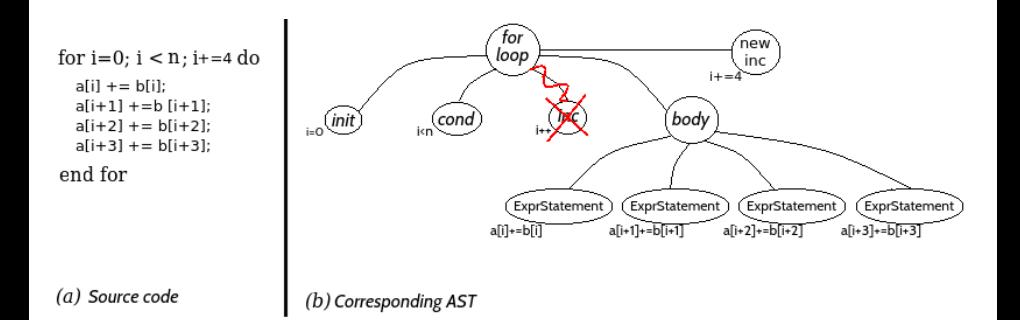

<span id="page-27-0"></span>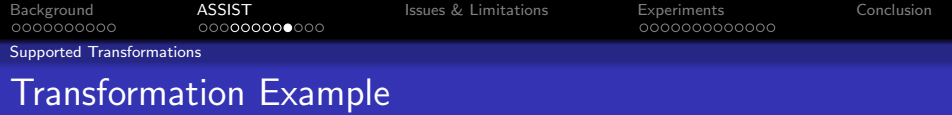

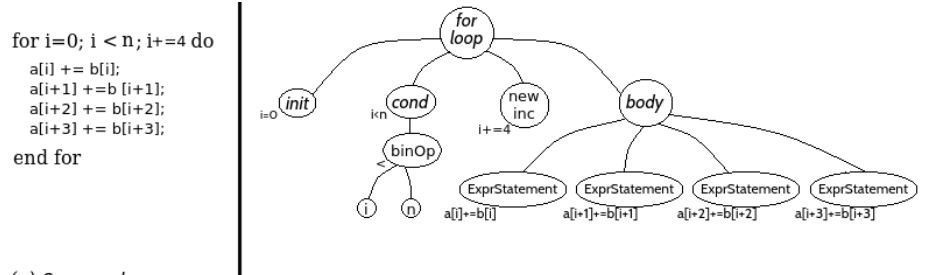

(a) Source code

(b) Corresponding AST

<span id="page-28-0"></span>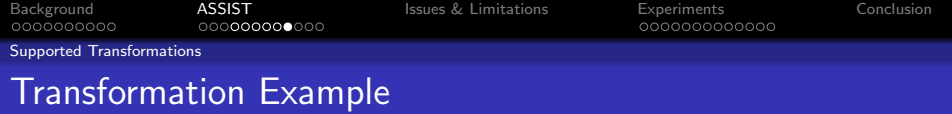

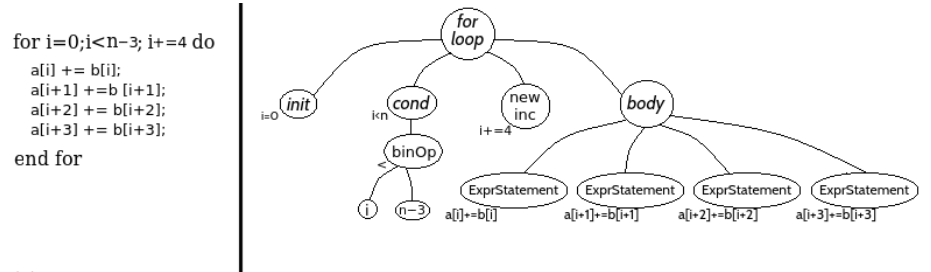

(a) Source code

(b) Corresponding AST

<span id="page-29-0"></span>[Background](#page-1-0) [ASSIST](#page-11-0) [Issues & Limitations](#page-34-0) [Experiments](#page-38-0) [Conclusion](#page-53-0) 000000000000 [How to Trigger Transformations](#page-29-0) How to Trigger Transformations

#### 3-ways

- Insert directives in sources
- Provide a transformation script
- Use OneView report
	- $\bullet$  SVT => CQA (vectorization ratio) + VPROF (iteration count)
	- Tiling  $\Rightarrow$  DECAN (DL1)
	- Loop count  $\Rightarrow$  VProf (Iteration count)

```
!DIR$ MAOAO UNROLL=4
                                !DIR$ MAQAO FULLUNROLL
!DIR$ MAQAO INTERCHANGE=1,2
                                !DIR$ MAOAO TILE=5
!DIR$ MAQAO SPECIALIZATION(a=5, b=\{1,10\}, c<50)
```
<span id="page-30-0"></span>[Background](#page-1-0) [ASSIST](#page-11-0) [Issues & Limitations](#page-34-0) [Experiments](#page-38-0) [Conclusion](#page-53-0) 000000000000 [How to Trigger Transformations](#page-30-0) How to Trigger Transformations

#### 3-ways

- Insert directives in sources
- Provide a transformation script
- Use OneView report
	- $\bullet$  SVT => CQA (vectorization ratio) + VPROF (iteration count)
	- Tiling  $\Rightarrow$  DECAN (DL1)
	- Loop count  $\Rightarrow$  VProf (Iteration count)

```
loops = f{ line = 26, transformation = {TILE=5"}},
  \{ line = 34, transformation = {''UNROLL=8" } \},\{ label = "LOOPLABEL1", transformation = \{"INTERCHANGE=1,2"}}
}
```
<span id="page-31-0"></span>[Background](#page-1-0) [ASSIST](#page-11-0) [Issues & Limitations](#page-34-0) [Experiments](#page-38-0) [Conclusion](#page-53-0) [How to Trigger Transformations](#page-31-0) How to Trigger Transformations

#### 3-ways

- Insert directives in sources
- Provide a transformation script
- Use OneView report
	- $\bullet$  SVT => CQA (vectorization ratio) + VPROF (iteration count)
	- Tiling  $\Rightarrow$  DECAN (DL1)
	- Loop count  $\Rightarrow$  VProf (Iteration count)

```
loop id
         = 5.lineStart = 5.lineStop = 7,
file = "codelet.c",ite\_min = 1000000,ite max = 1000000.
        = 1000000,
ite_avg
```

```
= 2.361754348463.r 11 min
r_11_max = 2.0752602660095,
r_{11 \text{med}} = 2.3972978247604,
vecRatio
           = 12.5.
```
<span id="page-32-0"></span>

[Assessing Transformation Verification](#page-32-0)

## Assessing Transformation Verification

#### Process

- Step 1: Execute ONEVIEW on the Nth version.
- Step 2: Use analysis info to apply transformation on the  $N^{th}$  version
- Step 3: Compare global metrics and CQA, DECAN and VPROF metrics between  $N^{th}$  and  $N+1^{th}$ .

<span id="page-33-0"></span>

[Assessing Transformation Verification](#page-33-0)

## Assessing Transformation Verification

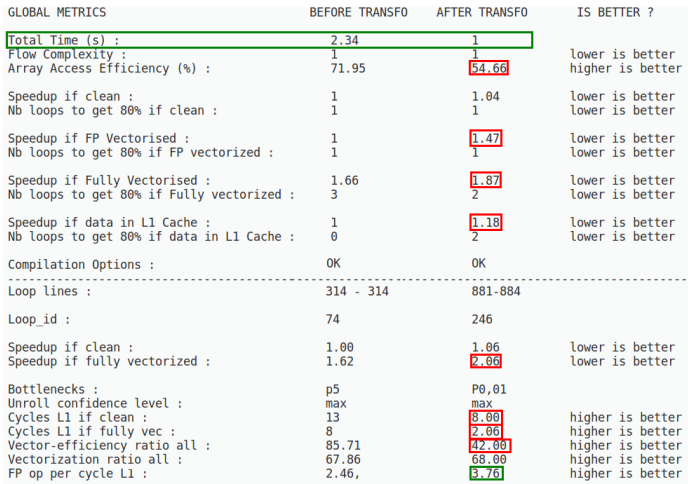

<span id="page-34-0"></span>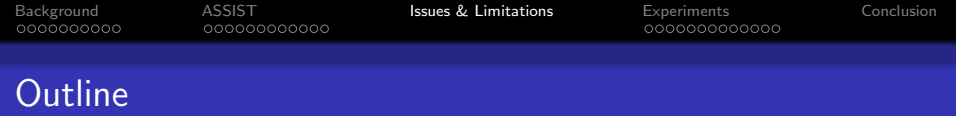

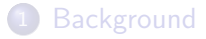

## [ASSIST](#page-11-0)

### [Issues & Limitations](#page-34-0)

### [Experiments](#page-38-0)

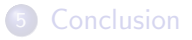

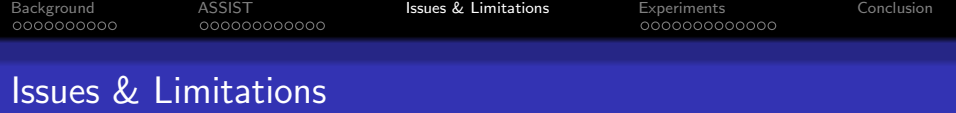

#### Analysis

- Debug information accuracy
- What information to collect while limiting the overhead

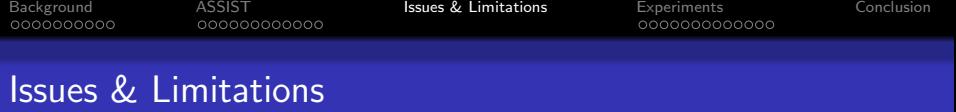

#### Analysis

- Debug information accuracy
- What information to collect while limiting the overhead

#### **Transformations**

- Rose frontend/backend issues on Fortran/ $C++$
- How to match the right transformation with collected metrics
- Compiler can ignore a transformation
- Directives are often compiler dependent

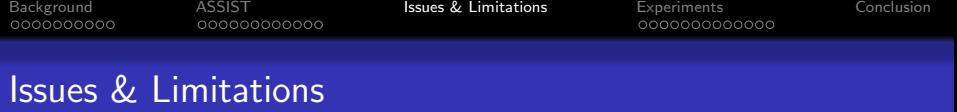

#### Analysis

- Debug information accuracy
- What information to collect while limiting the overhead

#### **Transformations**

- Rose frontend/backend issues on Fortran/ $C++$
- How to match the right transformation with collected metrics
- Compiler can ignore a transformation
- Directives are often compiler dependent

#### Verification

Compare two different binaries (loop splitted/duplicated, disappeared, etc)

<span id="page-38-0"></span>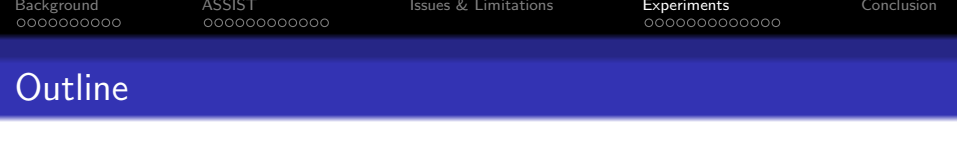

## **[Background](#page-1-0)**

## **[ASSIST](#page-11-0)**

[Issues & Limitations](#page-34-0)

#### **[Experiments](#page-38-0)**

- [Impact of the Loop Count](#page-40-0)
- **•** [Impact of Specialization](#page-42-0)
- **[Impact of Specialization with SVT](#page-45-0)**
- **[Impact of Specialization with Tiling](#page-49-0)**

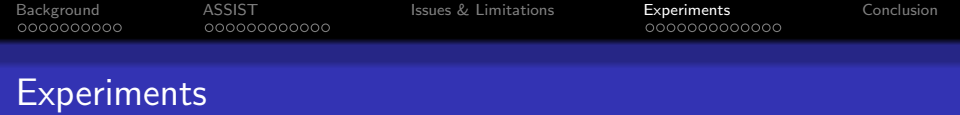

Results have been obtained on a Skylake Server and are compiled with Intel 17.0.4 and compared to Intel PGO version 17.0.4 (IPGO)

#### Application Pool

- Yales2 (F03): numerical simulator of turbulent reactive flows
- AVBP (F95): parallel computational fluid dynamics code
- **ABINIT (F90)**: find the total energy charge density and the electronic structure of systems made of electrons and nuclei
- **POLARIS MD (F90)**: microscopic simulator for molecular systems
- **Convolution Neural Networks (C)**: objet recognition.
- QmcPack  $(C++)$ : computation of the real space quantum Monte-Carlo algorithms

<span id="page-40-0"></span>[Background](#page-1-0) [ASSIST](#page-11-0) [Issues & Limitations](#page-34-0) [Experiments](#page-38-0) [Conclusion](#page-53-0) [Impact of the Loop Count](#page-40-0) Impact of the Loop Count

#### Comparision with IPGO and ASSIST  $LCT + IPGO$ .

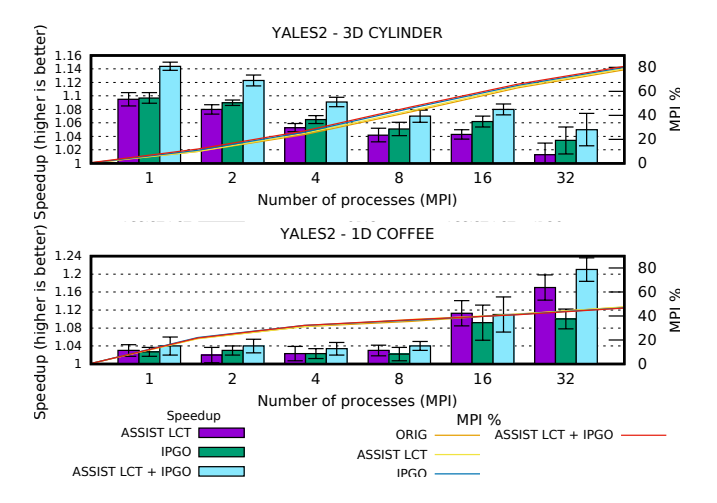

<span id="page-41-0"></span>

[Impact of the Loop Count](#page-41-0)

## Impact of the Loop Count

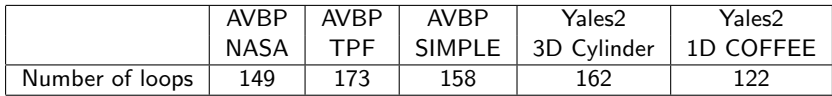

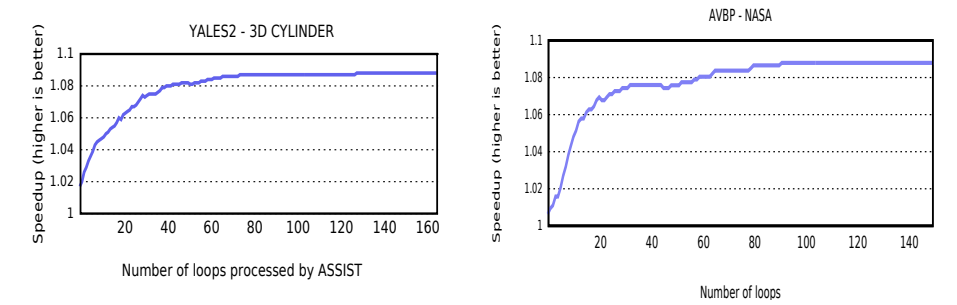

Cumulated speedup for Yales2 - 3D Cylinder & AVBP - NASA, sorted by coverage.

<span id="page-42-0"></span>

[Impact of Specialization](#page-42-0)

## Impact of Specialization

```
for (img = 0; img < nImg; ++img) {
  for (ifm = 0: ifm < nIfm: ++ifm) {
    for (\text{ofm} = 0; \text{ofm} < \text{nOffm}; +\text{ofm}) {
       for (oj = 0; oj <ofh; ++oj) {
         ii = oi * stride h - pad h:
         for (oi = 0; oi < ofw; ++oi) {
            ii = oi * stride_w - pad_w;
            for (kj = 0; kj < kh; ++kj) {
              if (i+ki \le 0 \mid i+ki \ge inj) continue;
              for (ki = 0; ki < kw; ++ki) {
                if (iiki < 0 || iiki >= ifw) continue;
                input_t[(img * input_img_stride) +
                         (ifm * input_ifm_stride) +
                         ((ii + k i) * i fwp) + (ii + k i)] ==output[(img * output_img_stride) +
                         (ofm * output ofm stride) +
                         (oj * ofw) + oi] *filter[(ofm * weight_ofm_stride) +
                         (ifm * weight_ifm_stride) +
                         (ki * kw) + kil:
    \begin{smallmatrix}&&&\text{1}\\&&&\text{1}\\&&&\text{1}\\&&&\text{1}\end{smallmatrix}\rightarrow\mathcal{F}
```
SRC ORIG SPE SERVER SPECTED FOR SALE SERVER SPECTED SERVER SPECTED SERVER SPECTED SERVER SPECTED SPECTED SPECTED SPECTED SPECTED SPECTED SPECTED SPECTED SPECTED SPECTED SPECTED SPECTED SPECTED SPECTED SPECTED SPECTED SPEC && ofw == 28 && kh == 1 && ifh == 28 && ofh == 28 && stride  $h = 1$  && pad  $h = 0$  ) { for  $(img = 0; img < nImg; ++img)$  { for  $(ifm = 0$ : ifm < nIfm:  $++ifm$ ) { for  $(\text{ofm} = 0; \text{ofm} < \text{nOffm}; ++\text{ofm})$  { for  $(oj = 0; oj < 28; ++oj)$  {  $ii = 0i * 1 - 0$ : for  $(oi = 0; oi \le 28; ++oi)$  {  $ii = 0i * 1 - 0:$ for  $(kj = 0; kj < 1; ++kj)$  { for  $(ki = 0; k i < 1; ++ki)$  { input\_t[(img \* input\_img\_stride) +  $(i$ fm \* input\_ifm\_stride) +  $((ij + kj) * ifwp) + (ii + ki)] ==$ output[(img \* output\_img\_stride) +  $(ofm * output_of_m stride) +$  $(oj * 28) + oi] *$ filter[(ofm \* weight\_ofm\_stride) + (ifm \* weight\_ifm\_stride) +  $(kj * 1) + ki$ ];  $\mathcal{F}$  $\rightarrow$  $\rightarrow$  $\}$  else { <Original Body>

<span id="page-43-0"></span>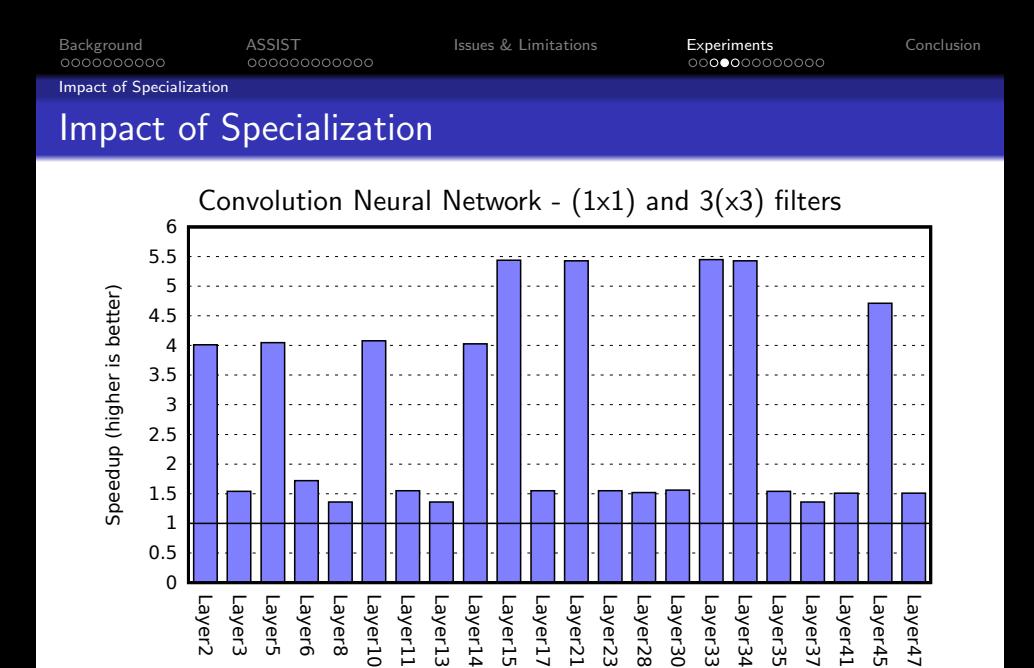

<span id="page-44-0"></span>[Impact of Specialization](#page-44-0)

## Impact of Specialization combined with SVT

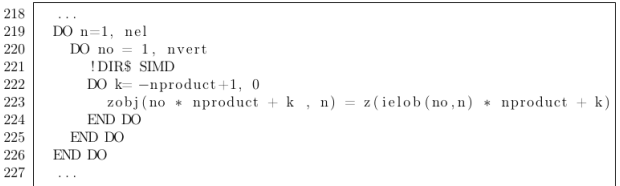

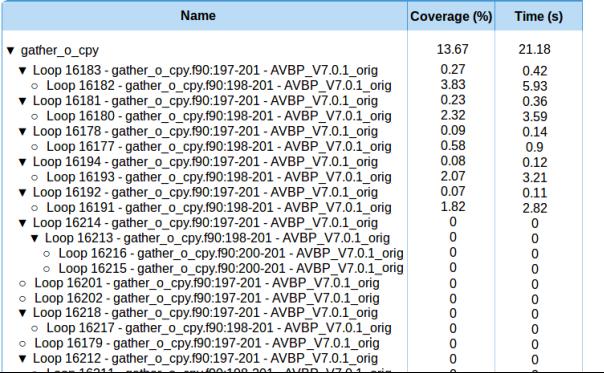

45 / 57

<span id="page-45-0"></span>

[Impact of Specialization with SVT](#page-45-0)

# Impact of Specialization Combined with SVT

#### Function specialization Loop specialization

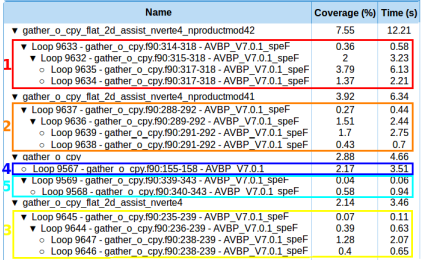

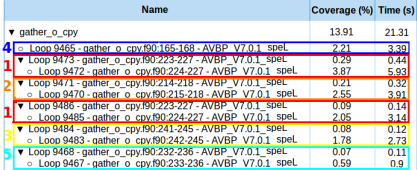

#### Best specialization  $+$  Short Vectorization Transformation

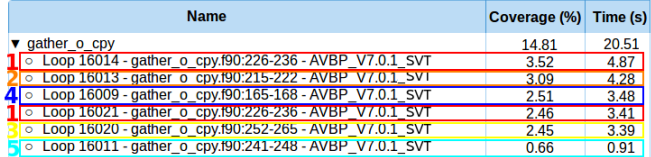

<span id="page-46-0"></span>

[Impact of Specialization with SVT](#page-46-0)

## Impact of Specialization Combined with SVT

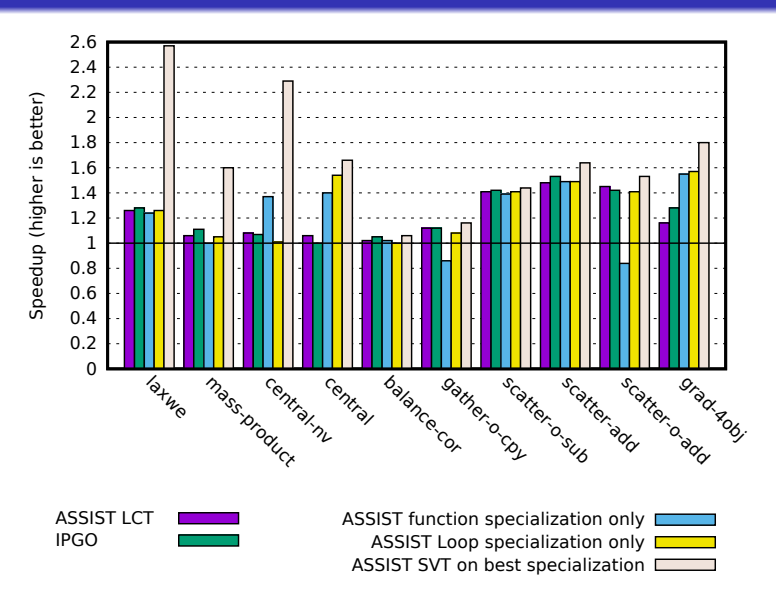

<span id="page-47-0"></span>

[Impact of Specialization with SVT](#page-47-0)

## Impact of Specialization Combined with SVT

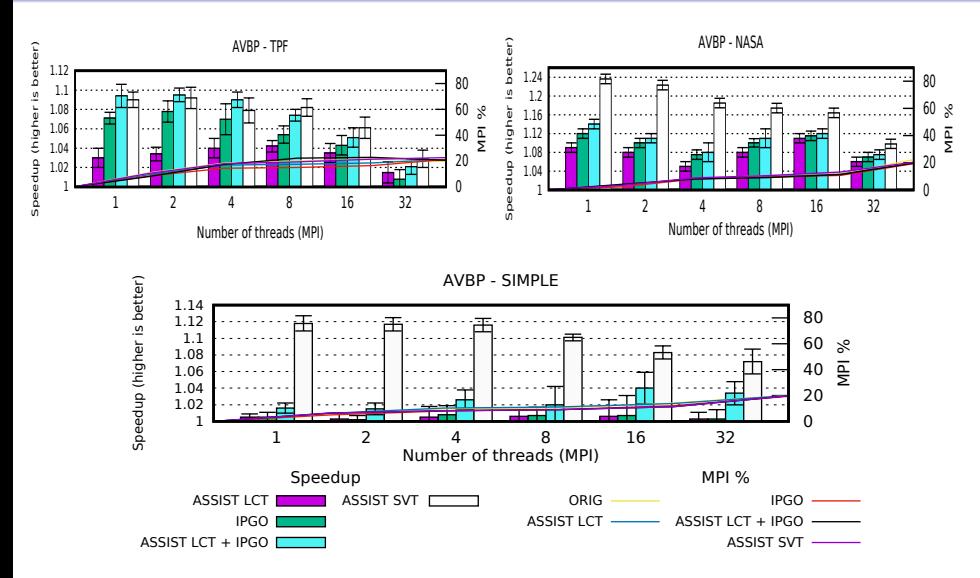

<span id="page-48-0"></span>

[Impact of Specialization with SVT](#page-48-0)

# Impact of Specialization Combined with SVT

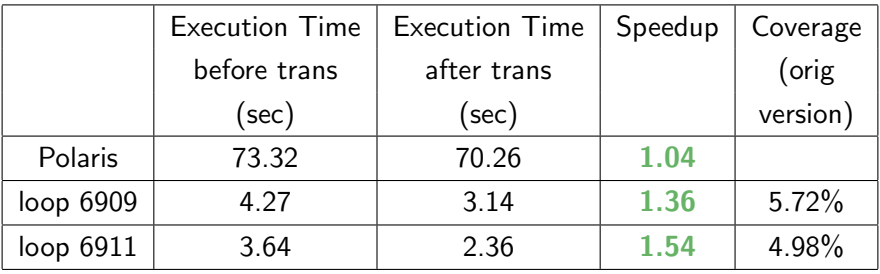

Table: Execution time and speedups of ASSIST SVT compared with the original version on Polaris using the "test<sub>1.0.5.18"</sub> test case.

000000000000

<span id="page-49-0"></span>[Background](#page-1-0) [ASSIST](#page-11-0) [Issues & Limitations](#page-34-0) [Experiments](#page-38-0) [Conclusion](#page-53-0)

[Impact of Specialization with Tiling](#page-49-0)

# Impact of Specialization Combined with Tiling

```
!DIR$ MAQAO SPECIALIZE(choice=1,paw_opt=3,cplex=2)
                                                        SUBROUTINE opernlb_vlm(...)
!DIR$ MAQAO SPECIALIZE(choice=1,paw_opt<3,cplex=2)
                                                         IF ((choice.EQ.1).AND.(paw_opt.EQ.3)/aND(cplex.EQ.2)) then
!DIR$ MAGAO SPECIALIZE(choice=1.paw opt>3.cplex=2)
                                                         CALL opernlb_ylm_ASSIST_choicee1_paw_opte3_cplexe2(...)
subroutine opernlb_vlm(choice, cplex, paw_opt,...)
                                                          RETURN
                                                         END IF
 \cdotsif(choice==1) then
                                                         IF ((choice.EQ.1).AND.(paw_opt.LT.3)/aND(cplex.EQ.2)) then
                                                         CALL opernlb_ylm_ASSIST_choicee1_paw_opte3_cplexe2(...)
  !DIR$ MAQAO IF_SPE_choicee1_TILE_INNER=8
 do ilmn=1, nlmn
                                                          RETURN
   do k=1, npw
                                                         END IF
   z(k)=z(k)+ffn1(K,1,i1mn)*cplx(gxf(1,i1mn) &IF ((choice.EQ.1).AND.(paw_opt.GT.3)/aND(cplex.EQ.2)) then
         , gxf(2, ilmn), kind=dp)CALL opernlb_vlm_ASSIST_choicee1_paw_opte3_cplexe2(...)
   end do
                                                          RETURN
  end do
                                                         END IF
 end if
                                                         \cdotsEND SUBROUTINE
 \cdotsend subroutine
                                                        \cdotsSUBROUTINE opernlb_ylm_ASSIST_choicee1_paw_opte3_cplexe2(...)
                                                         \cdotslt\_bound\_npw = (npw / 8) * 8D0 lv_var_k = 1, lt_bound_npw, 8
                                                           D0 ilmn = 1, ilmn
                                                             D0 k = 1t_var_k, 1t_var_k + (8-1)z(k)=z(k)+ffn1(K,1,i1mn)*cplx(gxf(1,i1mn) &
                                                                 , gxf(2, ilmn), kind=dp)
                                                             END DO
                                                           END DO
                                                         END DO
                                                         \cdotsEND SUBROUTINE
                                                       SUBROUTINE opernlb_ylm_ASSIST_choicee1_paw_opti3_cplexe2(...)
                                                         \cdotsEND SUBROUTINE
                                                       SUBROUTINE opernlb_vlm_ASSIST_choicee1_paw_opts3_cplexe2(...)
                                                         \cdotsEND SUBROUTINE
```
(a) Before specialization  $+$  tiling

 $(b)$  After specialization  $+$  tiling

<span id="page-50-0"></span>

[Impact of Specialization with Tiling](#page-50-0)

## Impact of Specialization Combined with Tiling

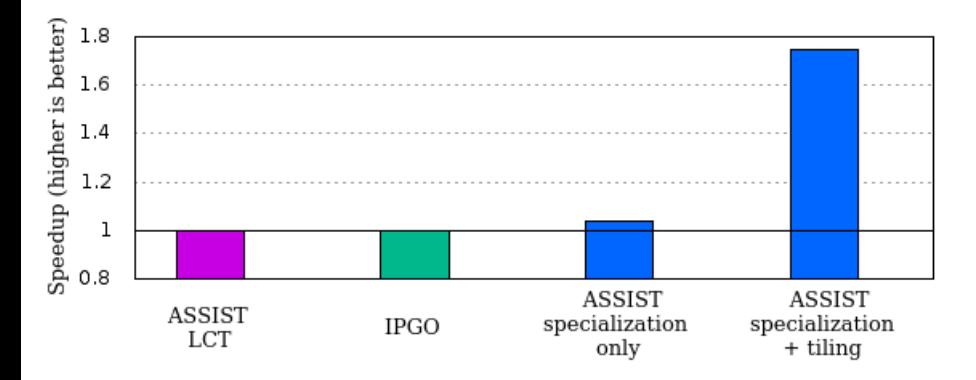

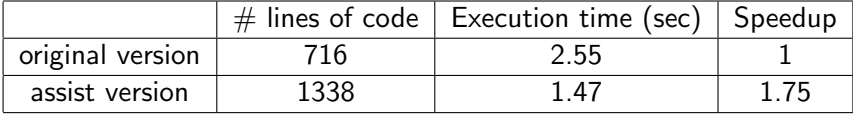

0000000000

000000000000

<span id="page-51-0"></span>[Background](#page-1-0) **[ASSIST](#page-11-0)** ASSIST [Issues & Limitations](#page-34-0) **[Experiments](#page-38-0)** [Conclusion](#page-53-0)

 $00000000000000$ 

[Impact of Specialization with Tiling](#page-51-0)

## Other results: QMCPACK other transformations

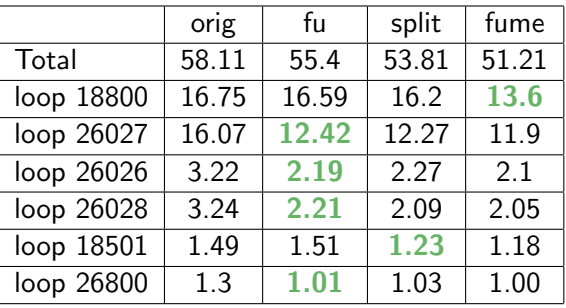

Execution time (sec) of multiple versions of QMCPACK (k64s64). Orig: Original version;

fu: Full unroll version;

split: fu  $+$  split a loop to increase its vectorization ratio;

fume: split  $+$  full unroll the inbetween loop of a nest and merge unrolled body in the innermost;

<span id="page-52-0"></span>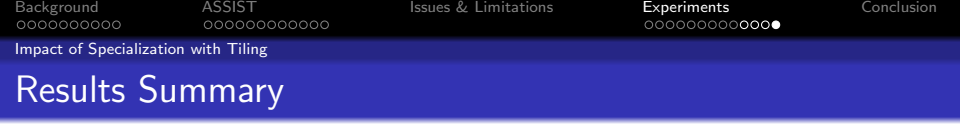

#### By application and dataset

- Yales2
	- $\bullet$  3D Cylinder 10% (LCT), 14% (LCT+IPGO)
	- $\bullet$  1D Coffee 4% (LCT), 6% (LCT+IPGO)

AVBP

- SIMPLE 1% (LCT), 12% (SVT)
- NASA 8% (LCT), 24% (SVT)
- TPF 3% (LCT), 9% (SVT)

**• POLARIS** 

 $\bullet$  test.1.0.5.18 - 4% (SVT)

### CNN

• all layers -  $50\%$ -550%

• QMCPACK

•  $k64s64 - 5\%$  (FU),  $8\%$  (SPLIT),  $13\%$  (FUME)

<span id="page-53-0"></span>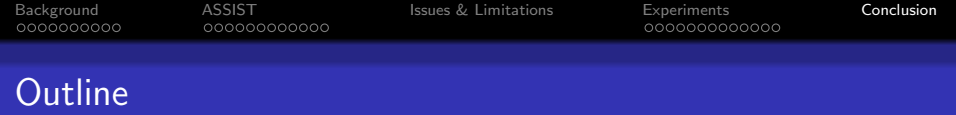

- <sup>1</sup> [Background](#page-1-0)
- 2 [ASSIST](#page-11-0)
- 3 [Issues & Limitations](#page-34-0)

## 4 [Experiments](#page-38-0)

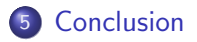

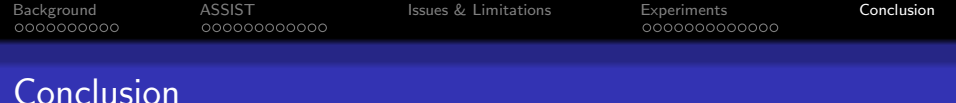

#### Contributions

- Good gains on real-world applications
- Novel study of how and when well-known transformations work
- Novel semi-automatic & user controllable method with a system open to user advice and to all kinds of users
- An FDO tool which can use both static and dynamic analysis information to guide code optimization
- A flexible alternative to current compilers PGO/FDO modes.

#### Available on github

https://youelebr.github.io/ (maqao binary, assist sources, test suite and documentation)

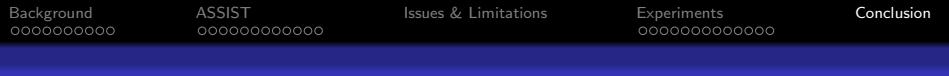

## **Conclusion**

#### **Perspectives**

- Extend MAQAO analysis with source information
- Add new transformations or extend existing ones (i.e Specialization)
- Find more metrics and how to associate them to know when to trigger a transformation
- Multiple datasets
- Auto-tuning with iterative compilation using our verification system
- Drive transformation for energy consumption and/or memory

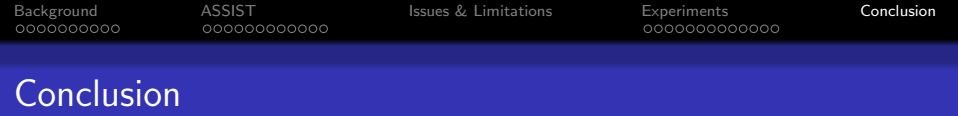

Any questions ?

Backup Slides

# What is CQA

#### CQA: Code Quality Analyzer

- Goal: Assist developers in improving code performance
- Evaluate the quality of the compiler generated code
- Returns hints and workarounds to improve quality
- Static analysis (no execution / allows cross-analysis)

#### Main Concepts

- Relies on simplified CPU model (execution pipeline, port throughput, L1 data access)
- Key performance levers for core level efficiency:
	- Vectorizing
	- Avoiding high latency instructions
	- Having the compiler generate an efficient code
	- Reorganizing memory layout

# What is Lprof

#### LProf: Lightweight Profiler

- Goal: Lightweight localization of application hotspots
- Dynamic analysis sampling base
- Access to hardware counters for additional information
- Results at function and loop granularity

#### **Strengths**

- Non intrusive: No recompilation necessary
- **•** Low overhead
- Agnostic with regar to parallel runtime

# What is Vprof

#### Vprof: Value Profiler

- Dynamic analysis tracing based
- Targets loops & functions
- **o** detection of stable values
- Loop characterization through number of iterations
- **•** Provides leads for code specialization

# What is DECAN

#### DECAN: DECremental ANalysis

- Goal: modify the application to identify causes of bottlenecks and estimate associated ROI
- **•** Transformations:
	- Remove or modify groups of instructions
	- Targets memory accesses or computation

#### Typical Transformations

- FP: Only Floating Point arithmetic instruction are preserved (load and store are removed)
- LS: Only load and stores are preserved (compute instructions are removed)
- DL1: memory references replaced with global variables ones (data now accessed from L1)

# Configuration File

```
File = "test_userconfig1.f90"
Arch = \{- - contains all informations
  All = \{- All will always be called
    loops = \{-For loops of the file
      -- Describe transformation
      {line = 30, transformation = {''TILE=5"}}\mathcal{F}},
  -- specific target architecture
  -- call only when the user ask for it
 x86 = 1loops = f\{ line = 26, transformation = {\texttt{"TILE=5"}}\},\{ line = 34, transformation = {''UNROLL=8" } \},\{ label = "LOOPLABEL1", transformation = \{"INTERCHANGE=1,2"}}
   \rightarrow
```
# OneView Report

```
oneview global metrics = \{total time s = 43.26.
 flow complexity = 1.00.
 array efficienv = 37.67.
 speedup_if_{clean} = 1.00,
 nb\_loop_80_i f_clean = 1,
 speedup_if_fp\_vect = 1.00,
 nb loop 80 if fp vect = 1.
 speedup_if_fullv_vect = 7.14,
 nb\_loop_80_if_fully_vect = 1,
 speedup_if_11 = 2.14,
 nb\_loop_80_i f_11 = 1.
γ
oneview_cleaning_report = {
 \sqrt{2}loop_id = 5,lineStart = 5.lineStop = 7,
             = "/home/tests/oneview_test/tuto/codelet.c",
   file
   ite min = 1000000.
   ite_max
           = 1000000,
   ite_avg = 1000000,r_{11\_min} = 2.361754348463,
   r_11 max = 2.0752602660095,
   r_{11\_med} = 2.3972978247604,
   vecRatio = 12.5,
 },
}
```
## Other results: prefetcher behavior with parallelism

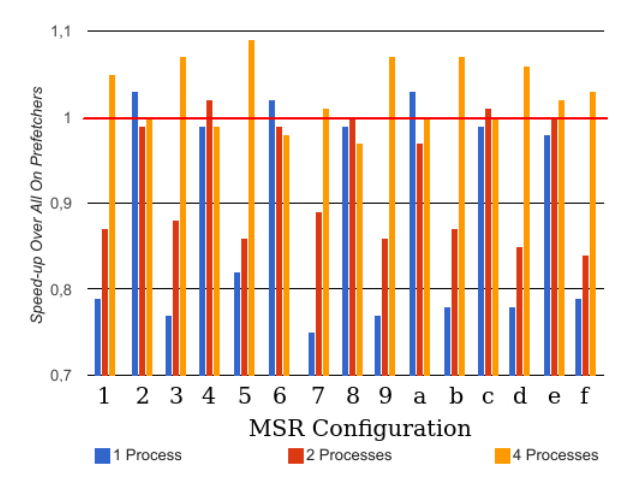

## Other results: prefetcher behavior at function level

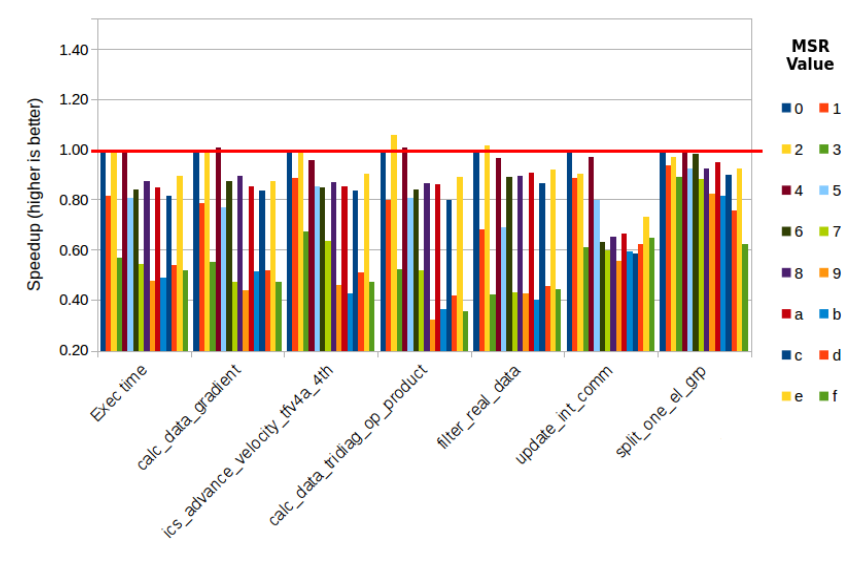